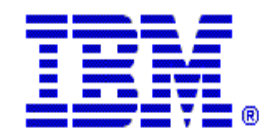

### **CS OS/390 - SHARE - San Francisco - February 21-26 1999**

# **TCP/IP Applications in CS for OS/390**

CS OS/390 Development, Raleigh Alfred B Christensen - alfredch@us.ibm.comSHARE Session 3612

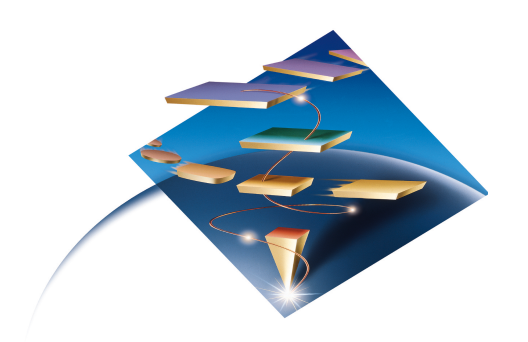

e-business

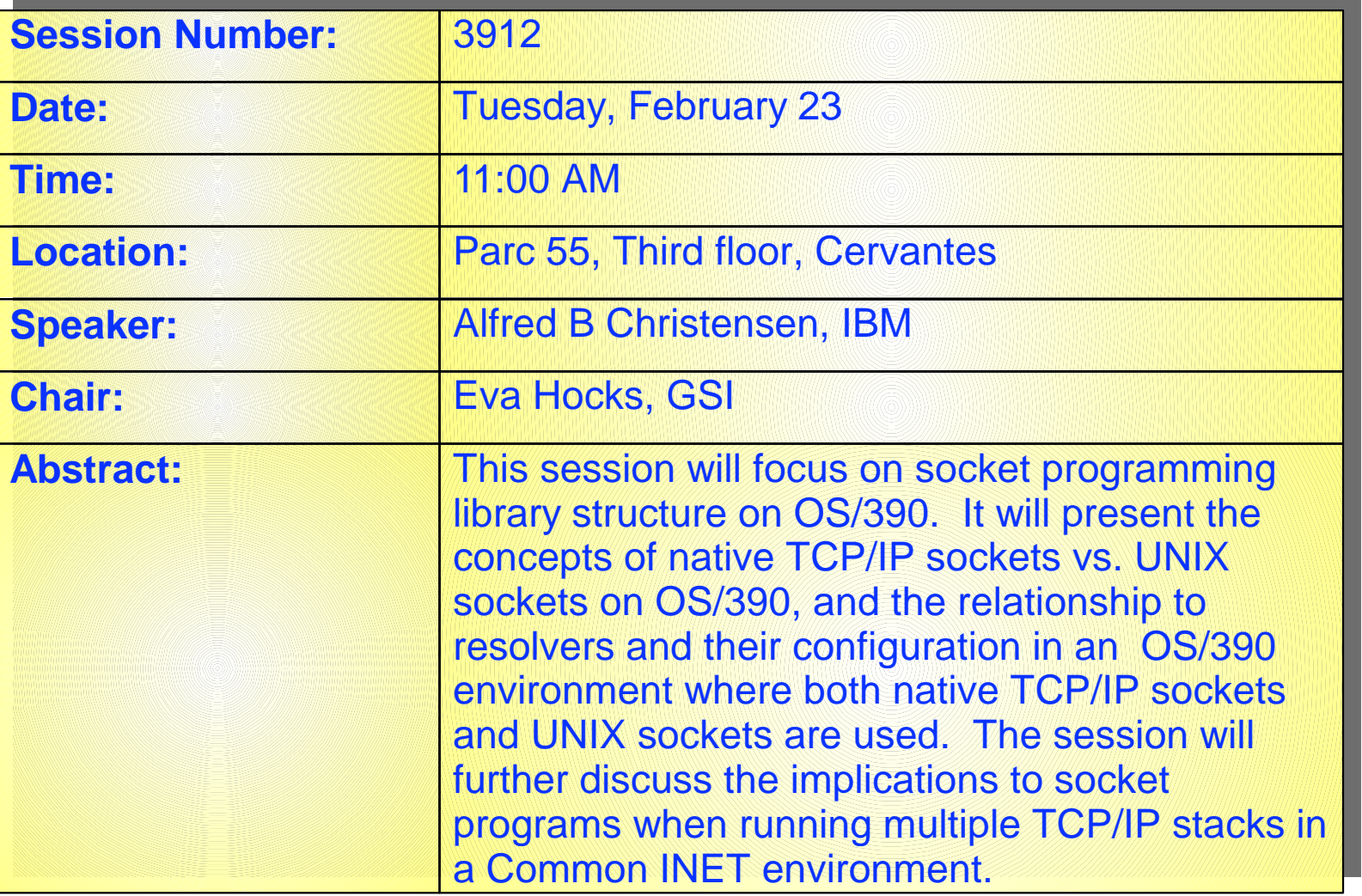

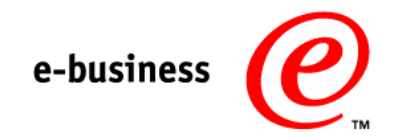

- **Sockets Programs on OS/390**
- **Sockets Libraries on OS/390**
- What is a resolver?
- Socket programs in a multi-stack configuration

# **The Socket Analogy**

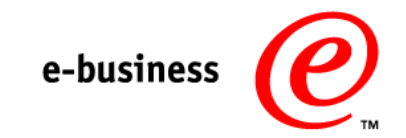

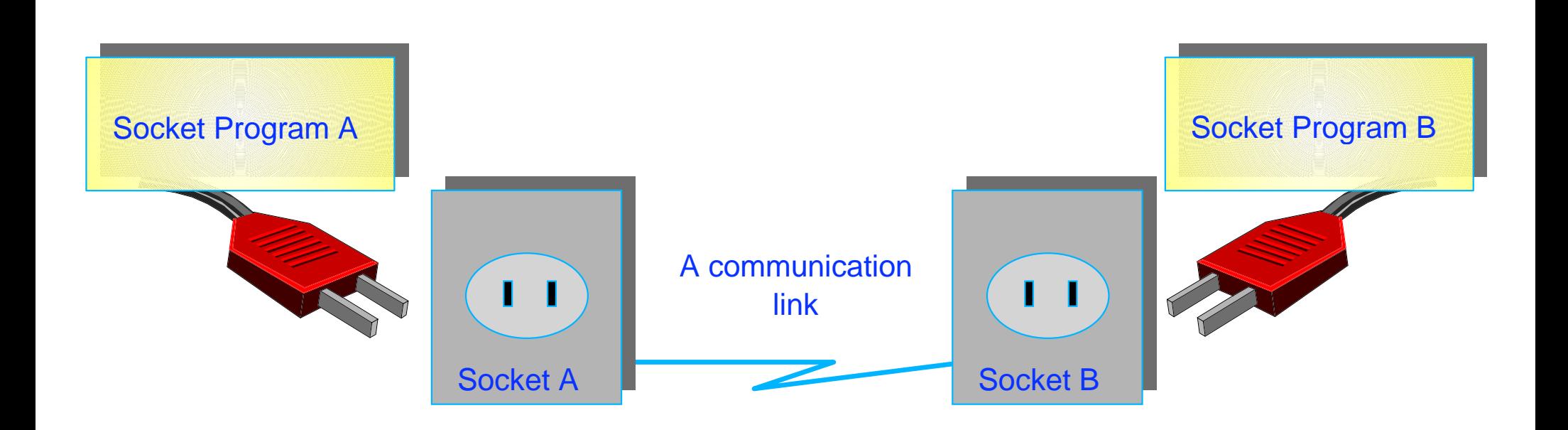

#### A socket uniquely identifies the endpoint of a communication link between two application programs.

### **Open/Close/Read/Write Paradigm**

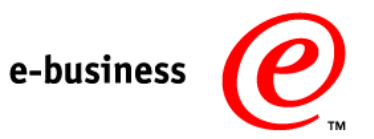

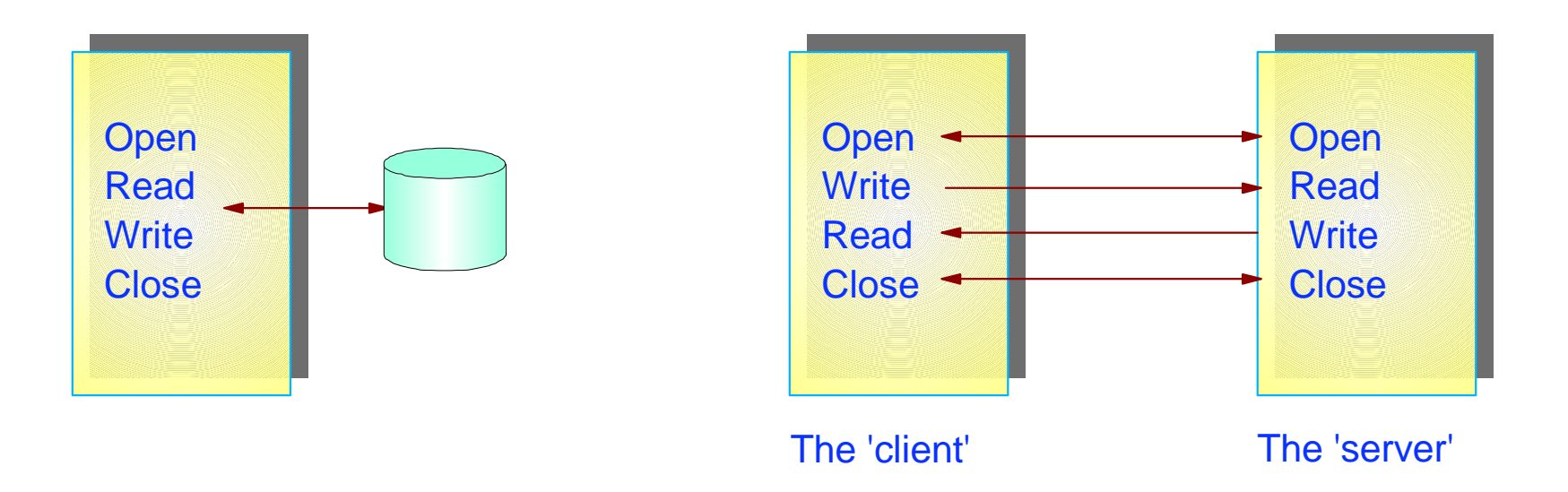

The basic sockets API functions are derived from the functions that a program uses to access files. The sockets API is based on the same paradigm.

# **The Sockets API**

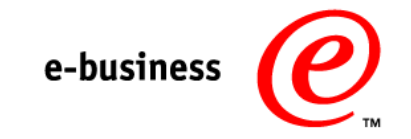

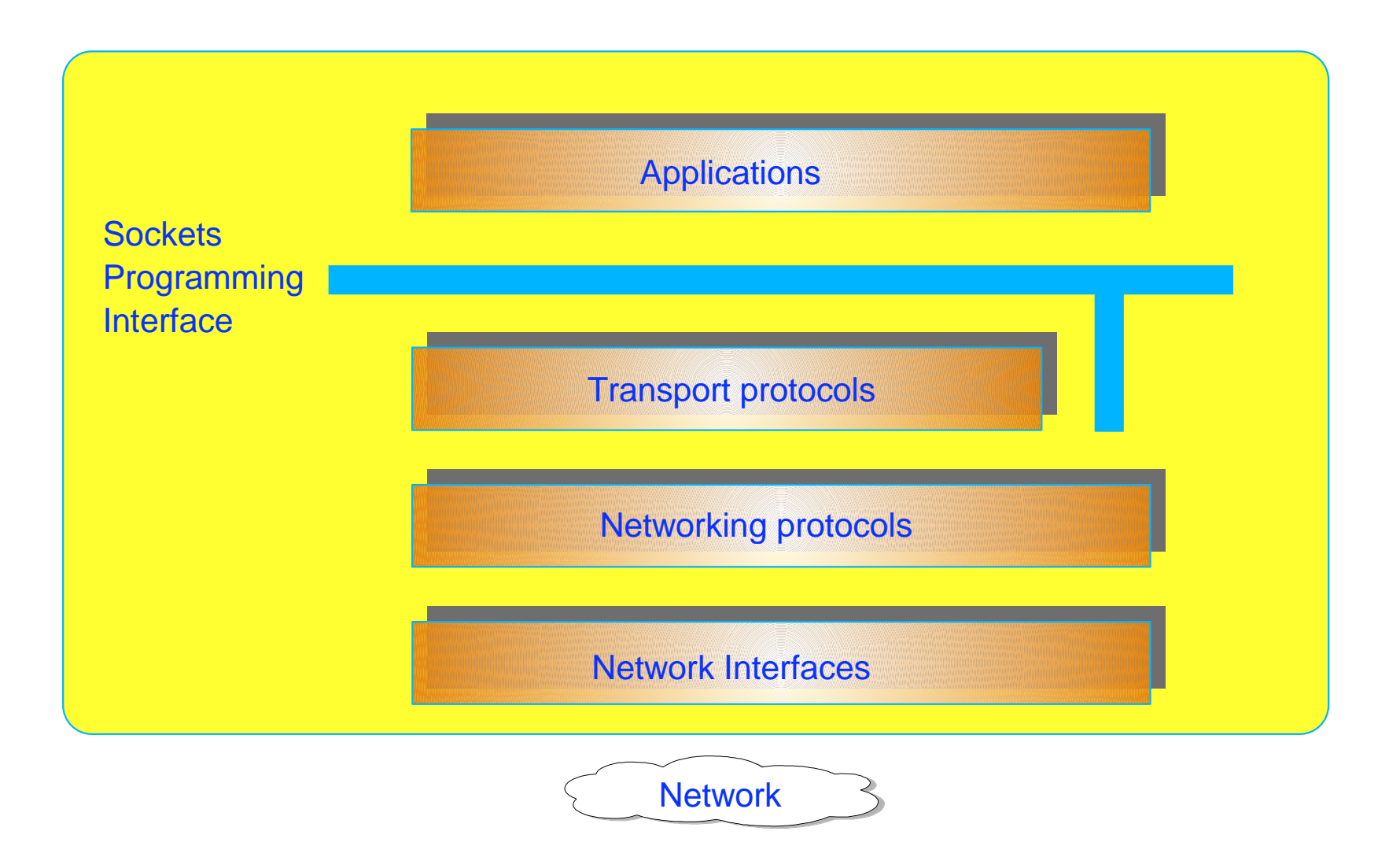

# **Socket Types**

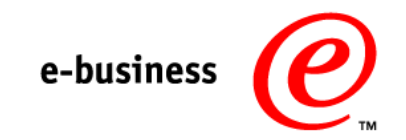

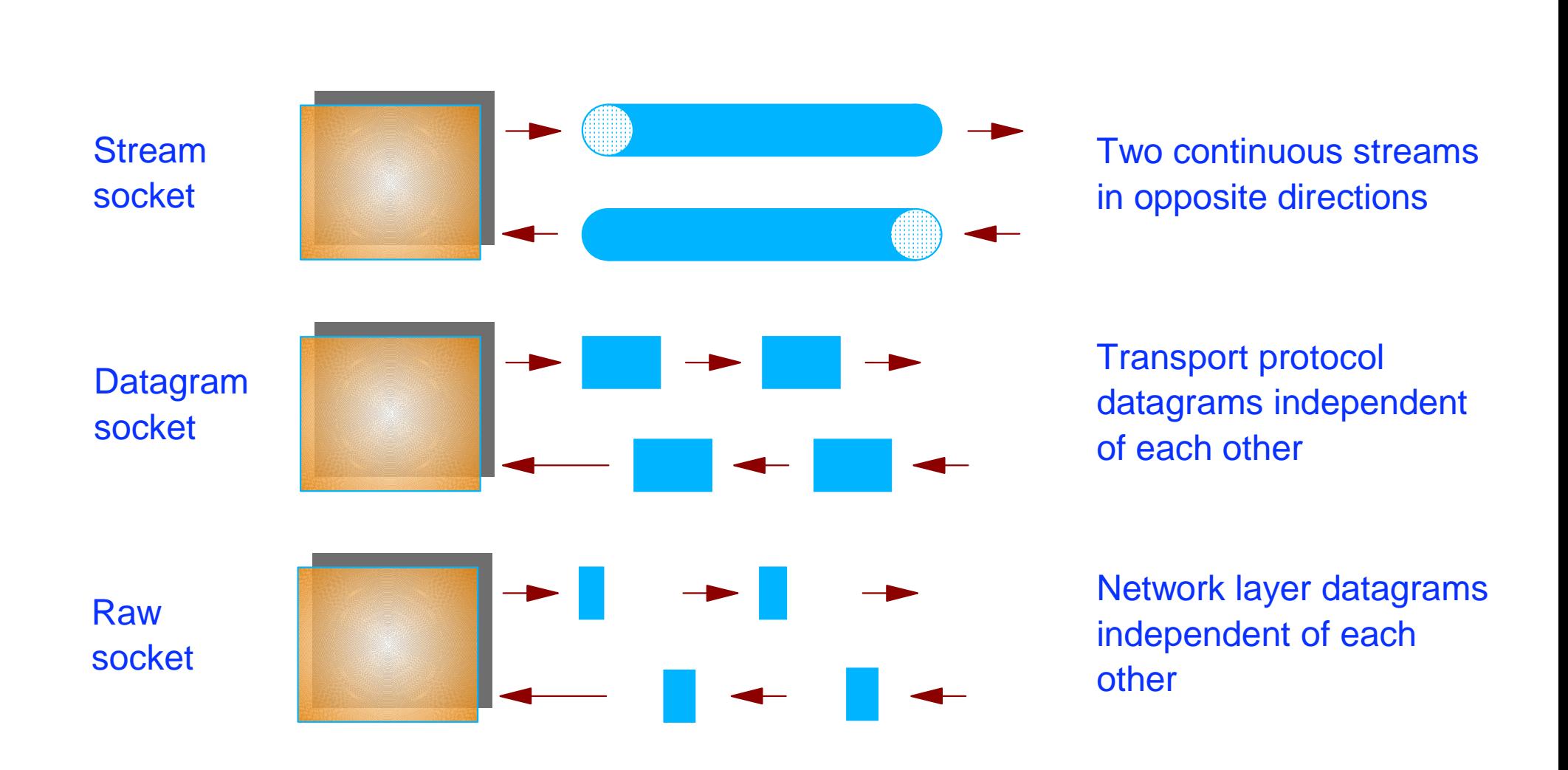

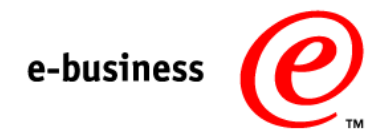

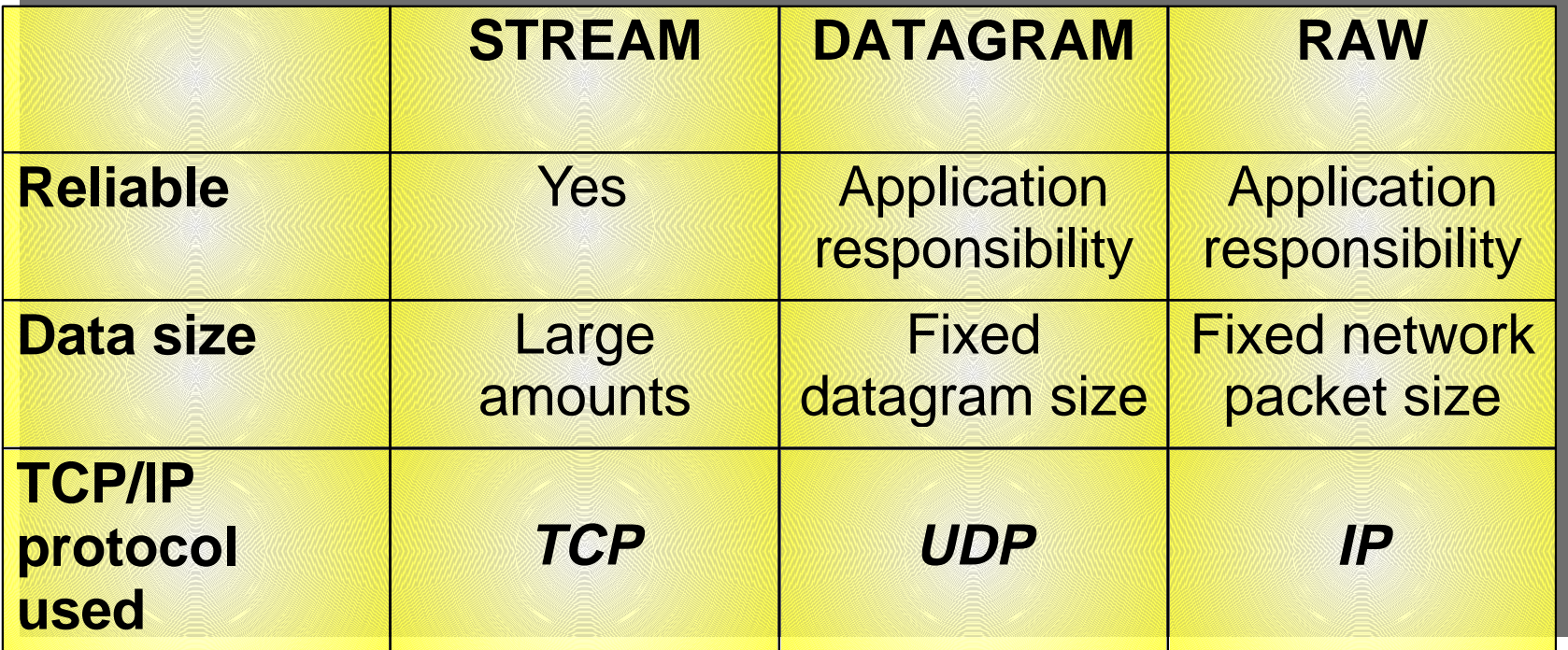

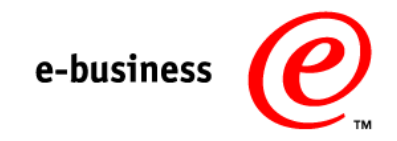

A socket has an address. The address structure depends on the Addressing Family (AF) to which the socket belongs.

All socket address structures start with a binary halfword (2 bytes) that holds the addressing family identifier. The remaining part of the address structure is addressing family dependent.

#### AF-INET

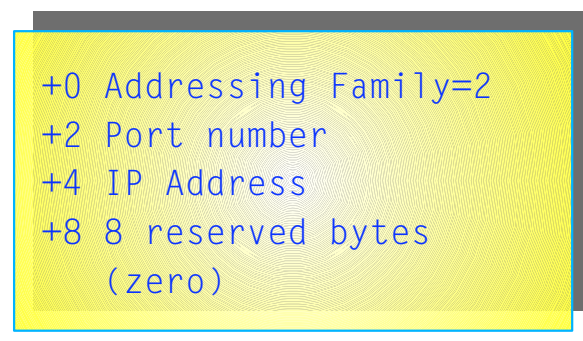

#### AF-UNIX

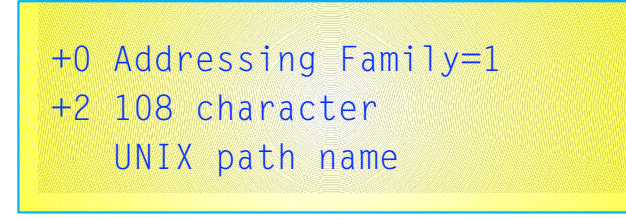

### **AF-INET Address Elements**

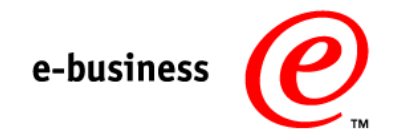

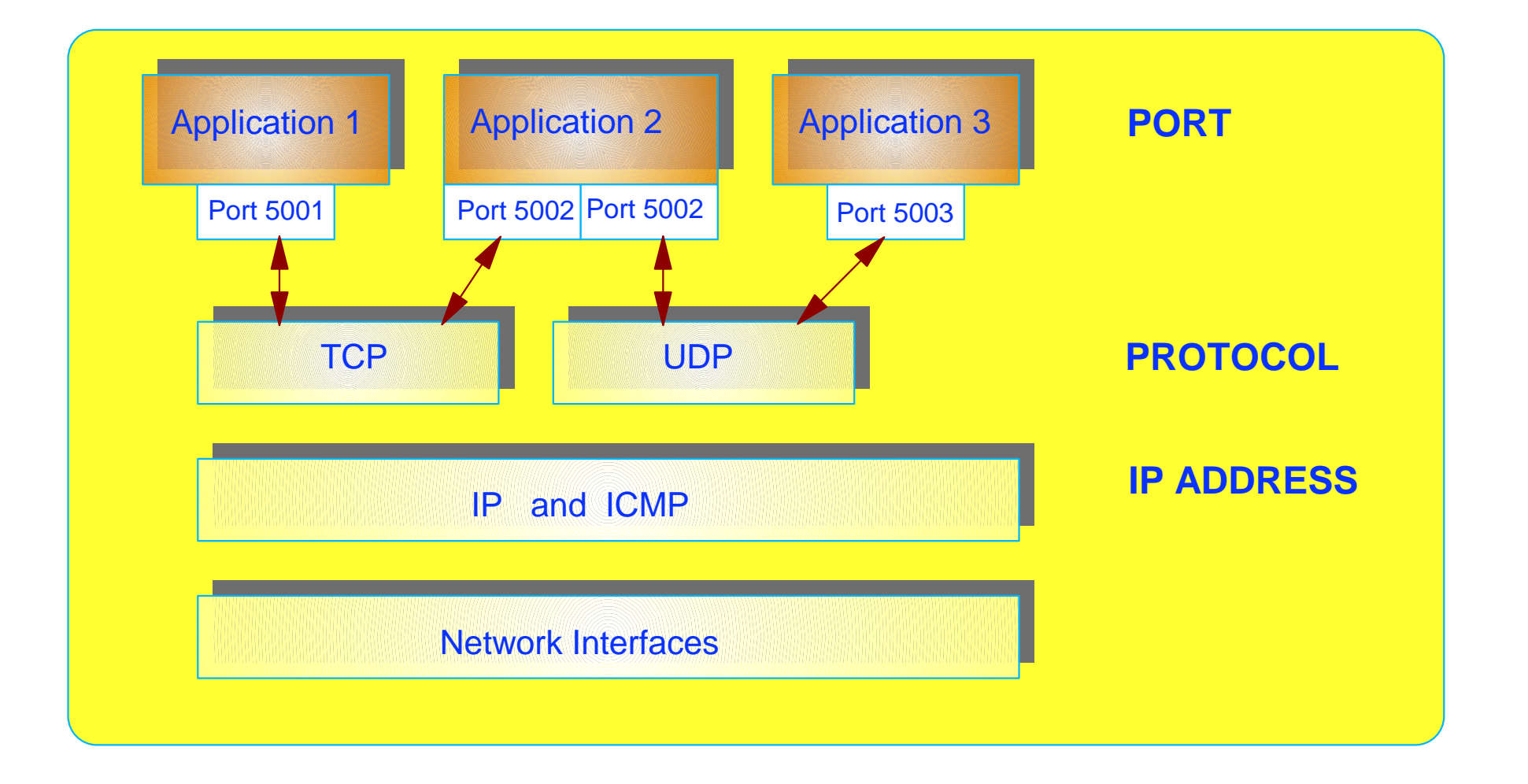

# **What is a Sockets Library?**

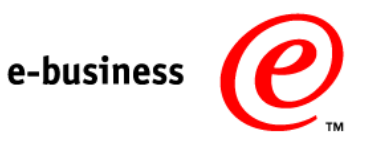

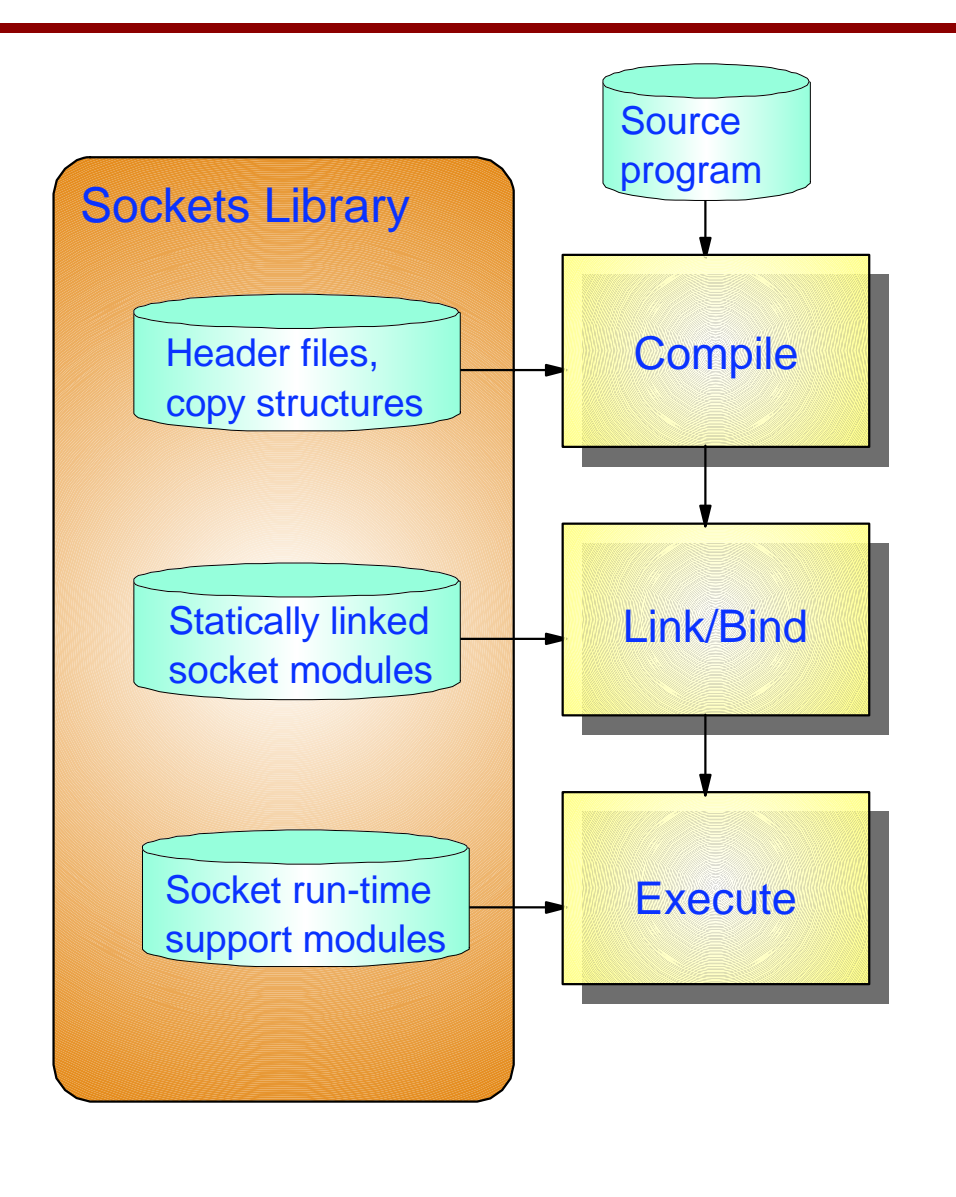

#### A sockets library consists of:

- Compile-time structures (header files, copy structures, include files, macros, etc.)
- Statically linked modules (resolver modules, interface stub routines, etc.)
- Run-time modules(inter-address space communication routines)

The resolver code is part of the sockets library and is used for:

- $\bullet$  gethostbyname()
- gethostbyaddr()
- getservbyname()
- gethostent()

....

### **Sockets Execution Environments and Stacks**

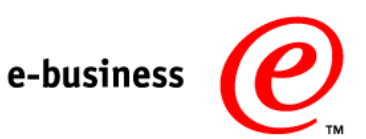

#### There are two main sockets execution environments in OS/390:

- 1. **Native TCP/IP** implemented by TCP/IP for MVS
	- A native TCP/IP socket program can use one and only one TCP/IP protocol stack at a time
- 2. **UNIX** implemented by OS/390 UNIX system services (Language Environment)
	- A UNIX socket program can use up to 8 TCP/IP protocol stacks at a time. The stacks may be a combination of any TCP/IP protocol stack that is supported by OS/390 UNIX system services - including AnyNet Sockets over SNA.

The native TCP/IP C socket library is not POSIX compliant and it should not be used for new C socket program development.

The non-C native TCP/IP socket libraries (sockets extended - call and assembler macro, REXX sockets, CICS sockets, and IMS sockets) are all current and available for development of new socket application programs.

<sup>©</sup> Copyright International Business Machines Corporation 1999. All rights reserved.

### **How to Select OS/390 UNIX or Native TCP/IP Sockets**

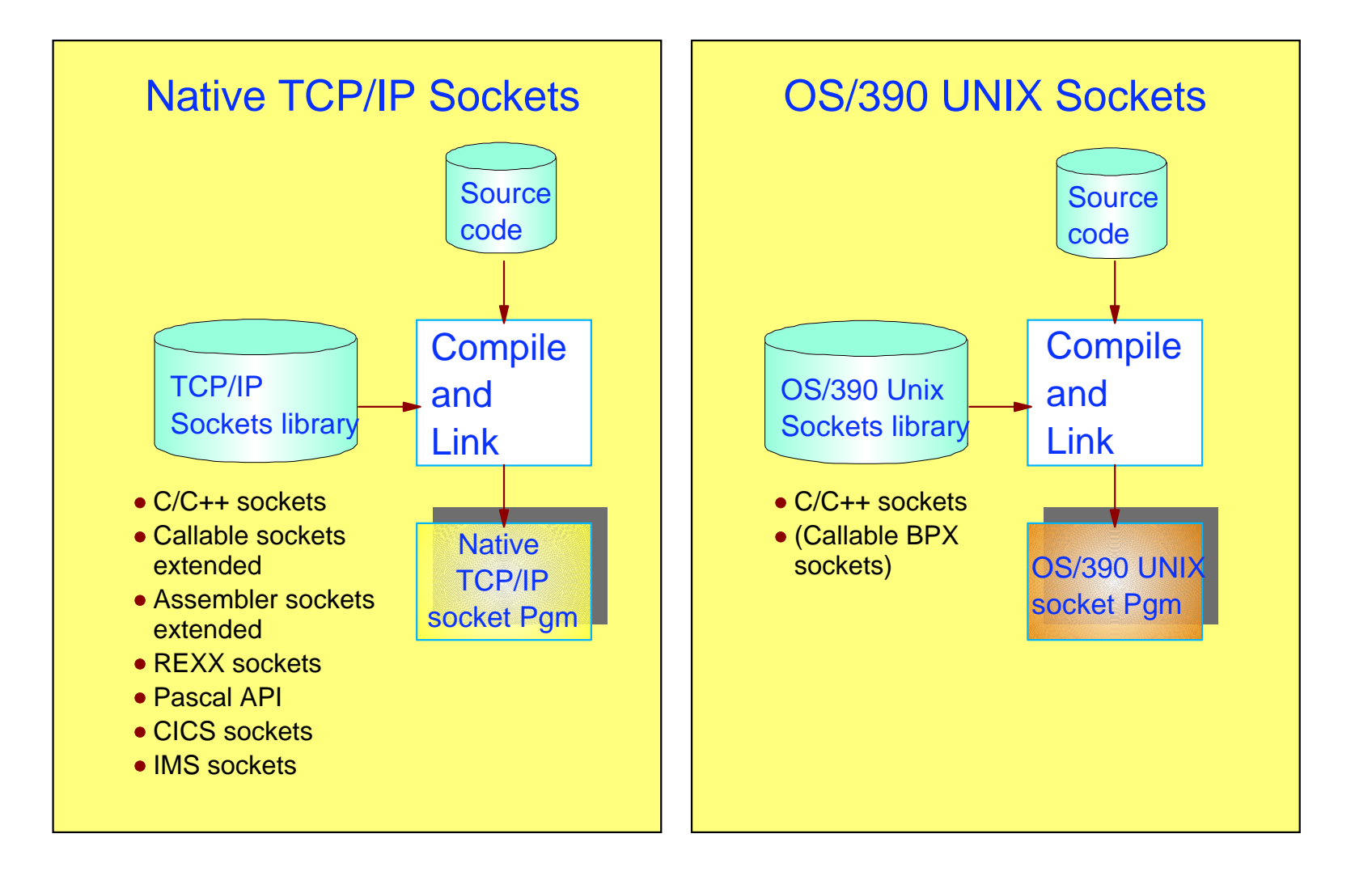

© Copyright International Business Machines Corporation 1999. All rights reserved.

e-business

### **Sockets API Support Matrix**

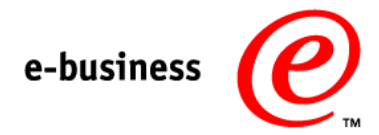

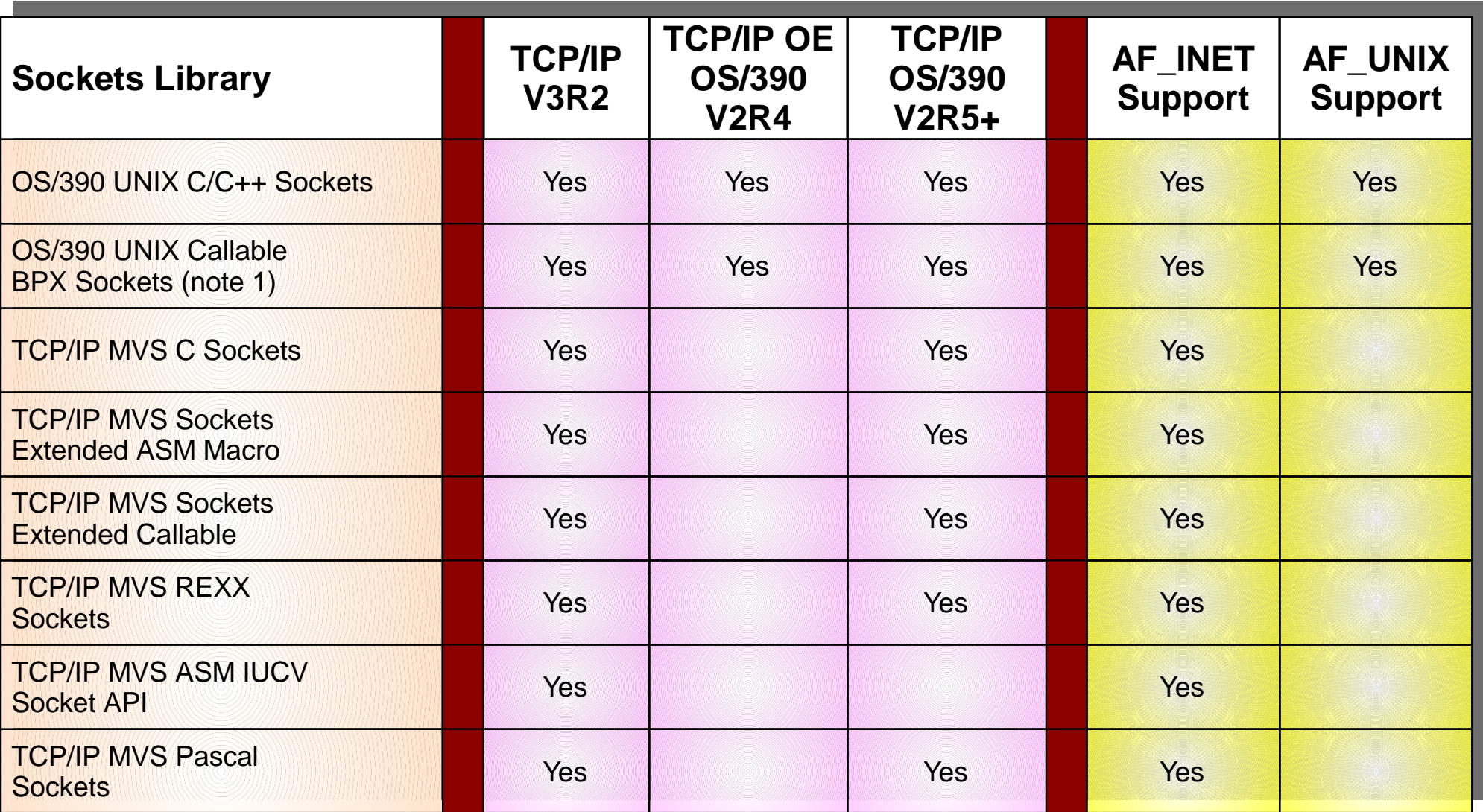

Note 1: BPX callable sockets is a low-level, high-performing assembler API without a resolver.

### **TCP/IP Networking API Relationship on OS/390**

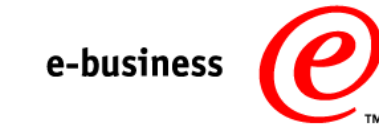

#### Application Programs and Subsystems

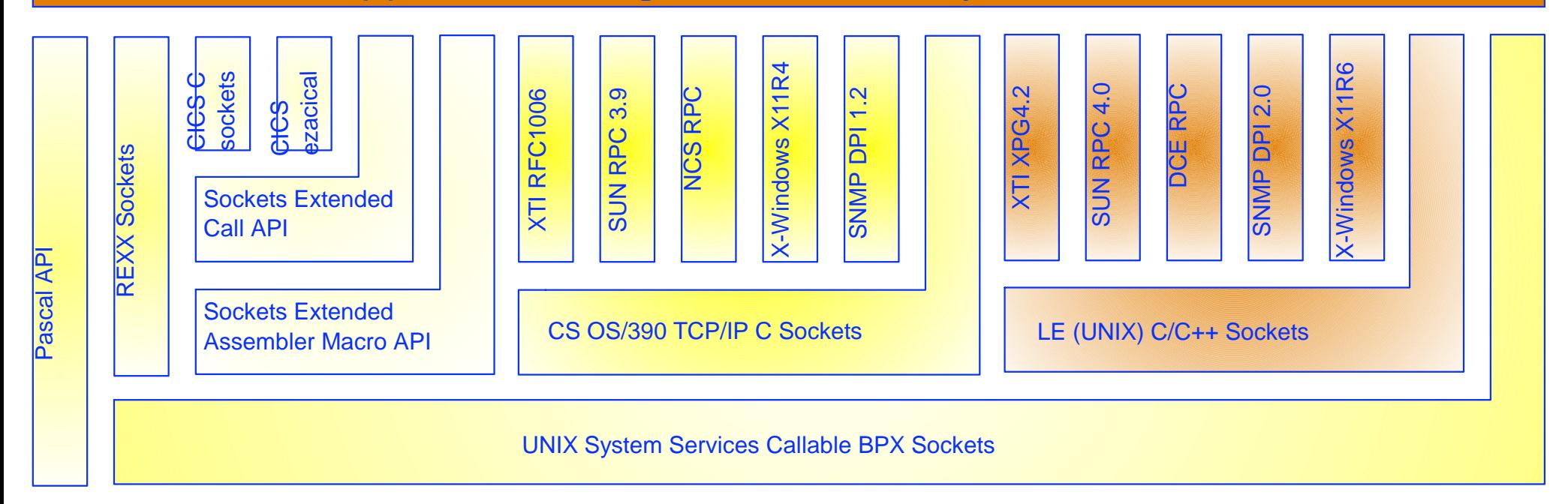

TCP and UDP Transport Protocol Layer

IP Networking Protocol Layer

Network Interface Layer

# **TCP/IP V3R2 API Structure**

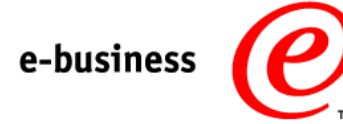

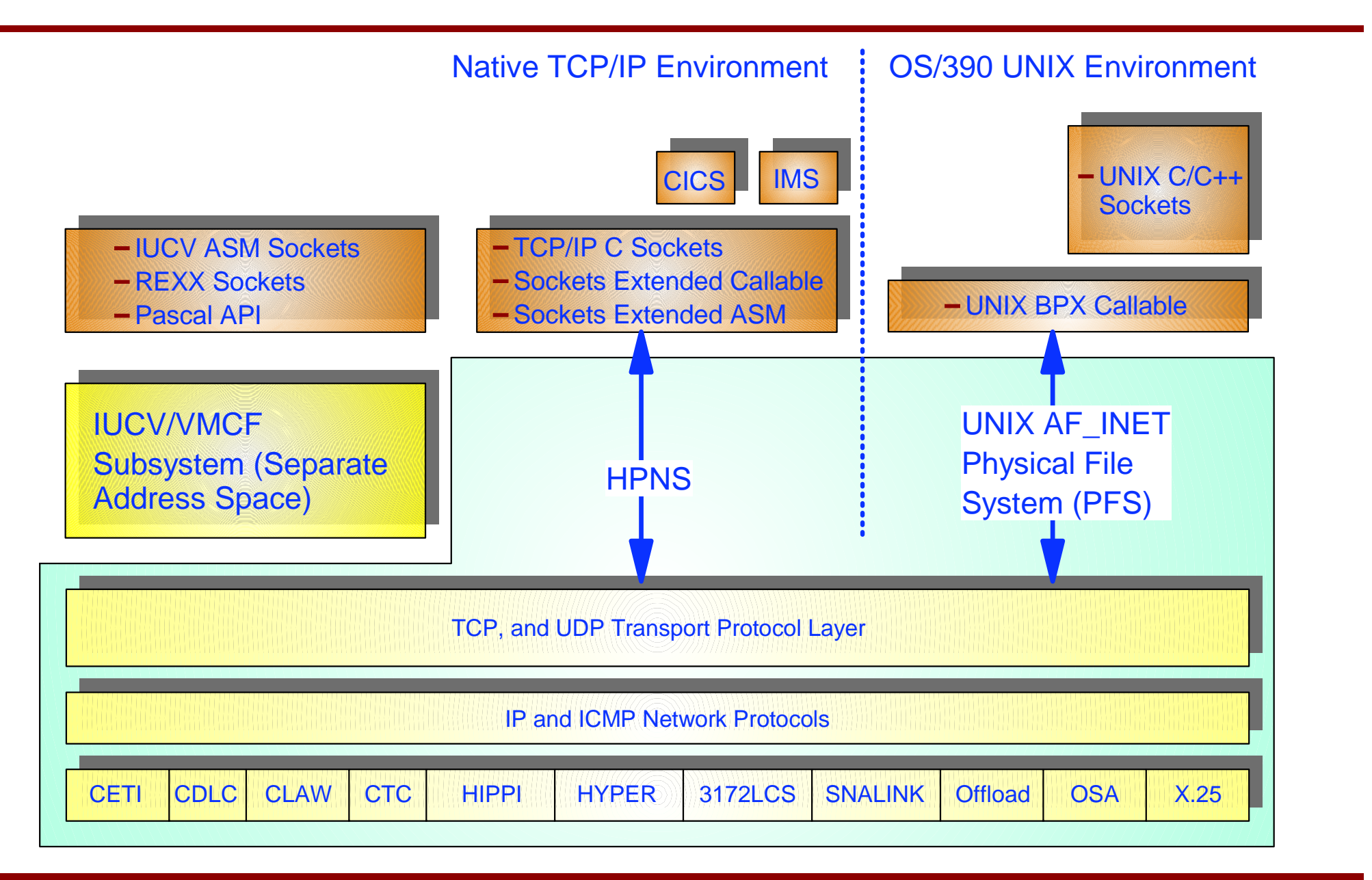

# **CS OS/390 V2R5+ TCP/IP API Structure**

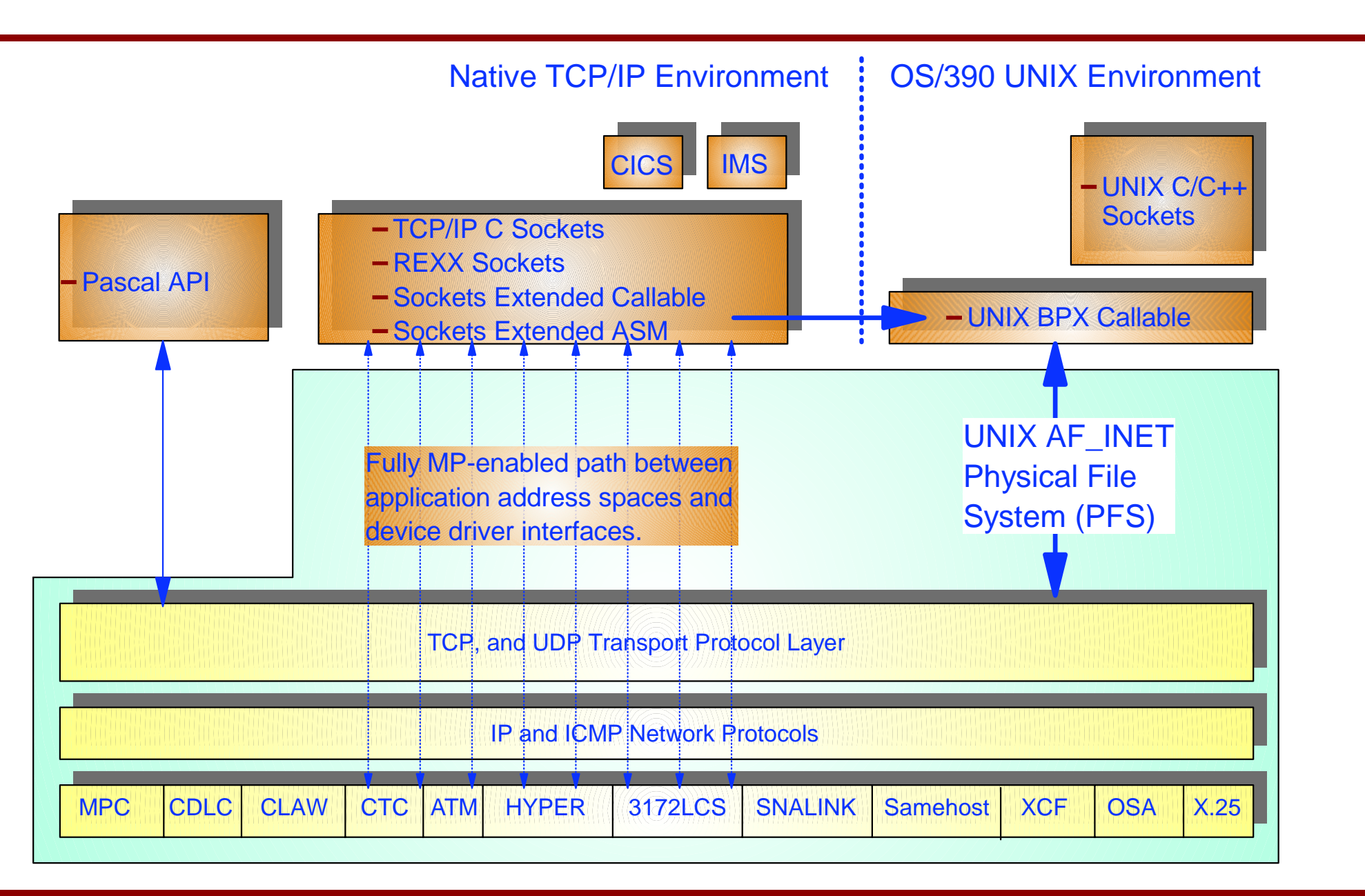

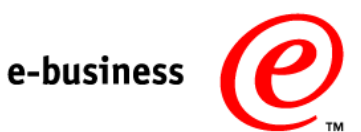

# **VMCF/IUCV Support**

e-business

#### **VMCF/IUCV Support consists of:**

- 1. AF\_INET services to communicate between application AS and TCP/IP AS (not used in CS OS/390 V2R5+)
- 2. AF IUCV local socket communication support (still supported in CS OS/390) V2R5+, but for the TCP/IP supplied C-socket API only)
- 3. Assembler IUCV sockets API (not supported in CS OS/390 V2R5+)

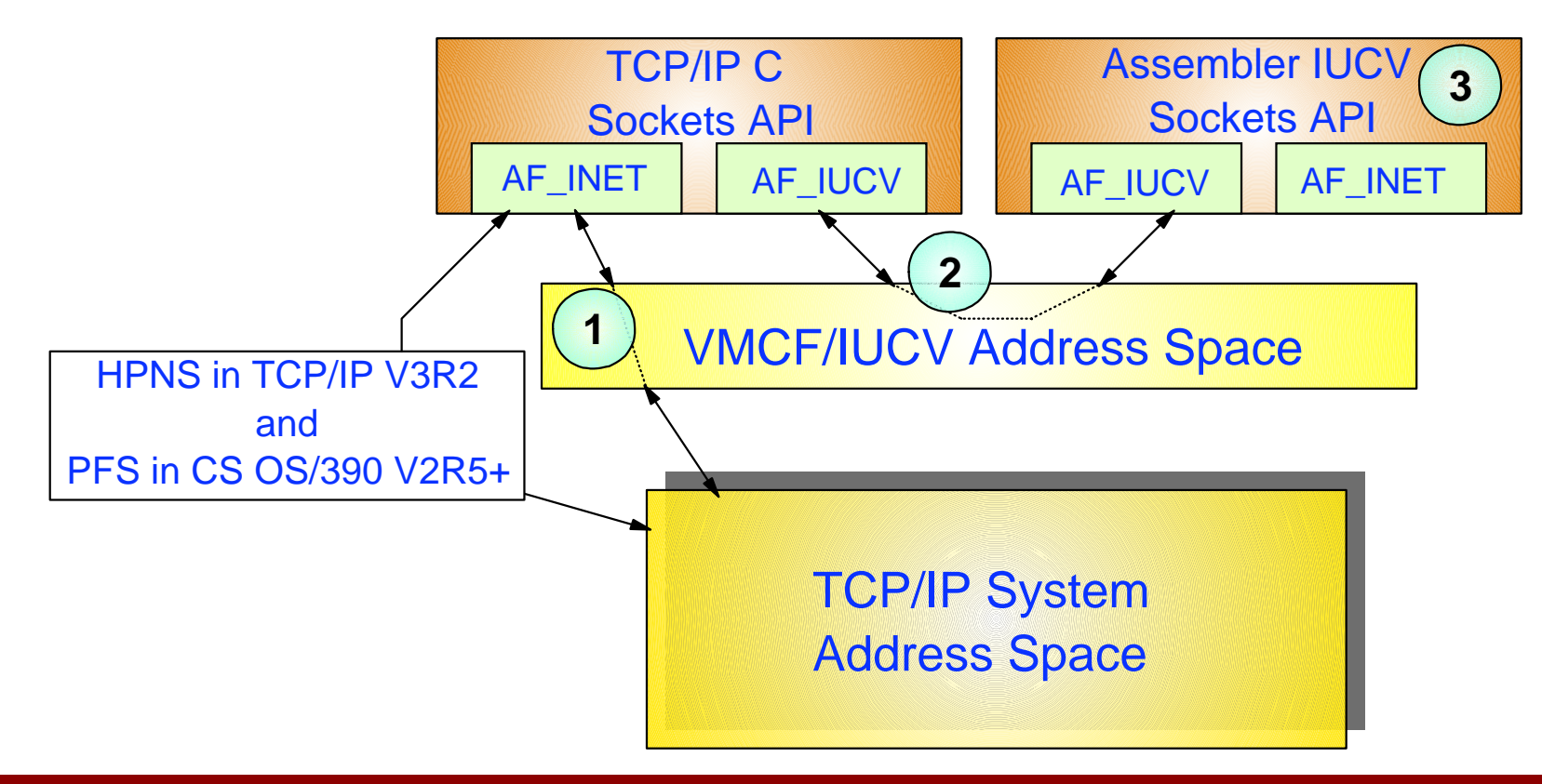

### **Resolvers and Sockets Library**

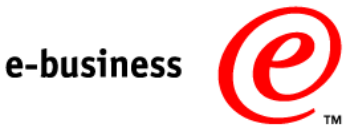

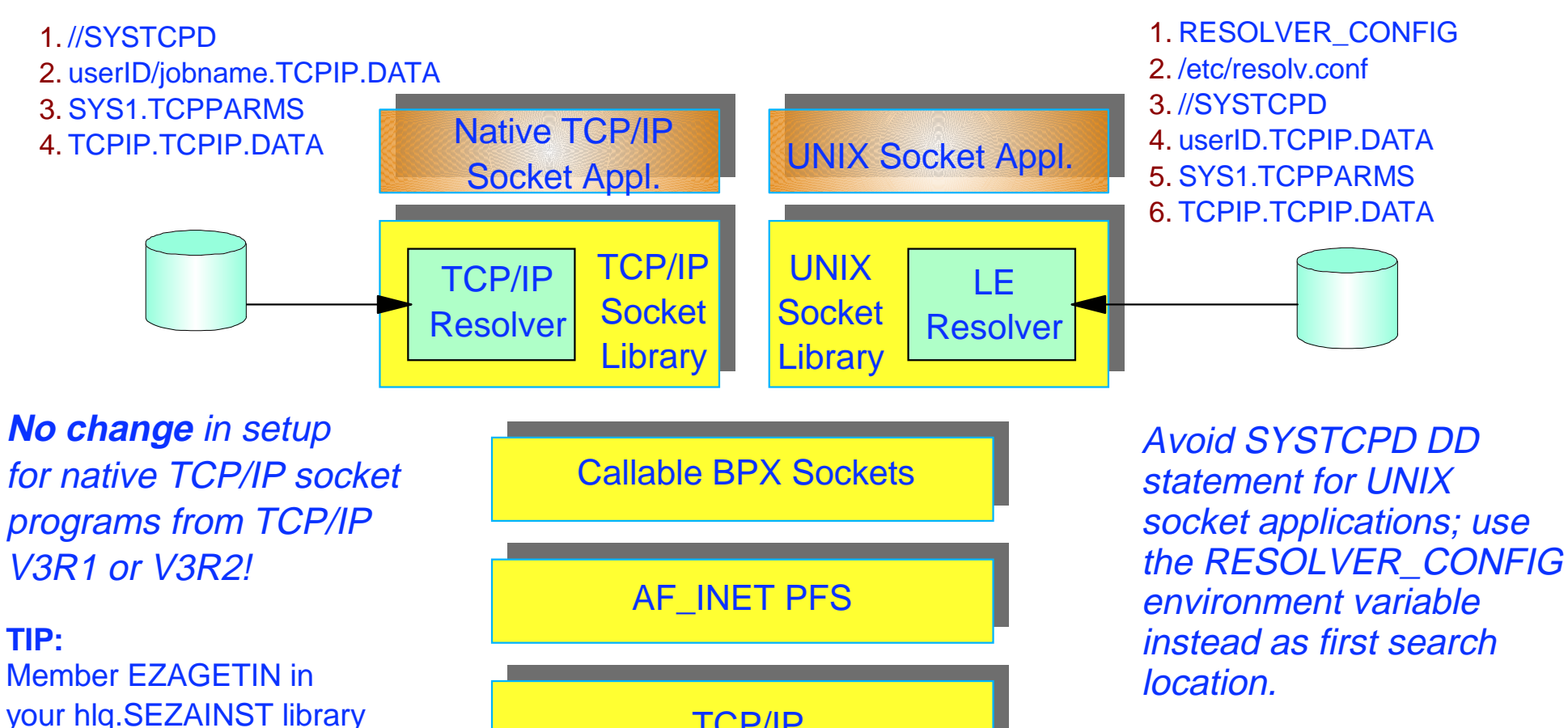

your hlq.SEZAINST library can be used to allocateand initialize the data setsthat are needed by the TCP/IP resolver.

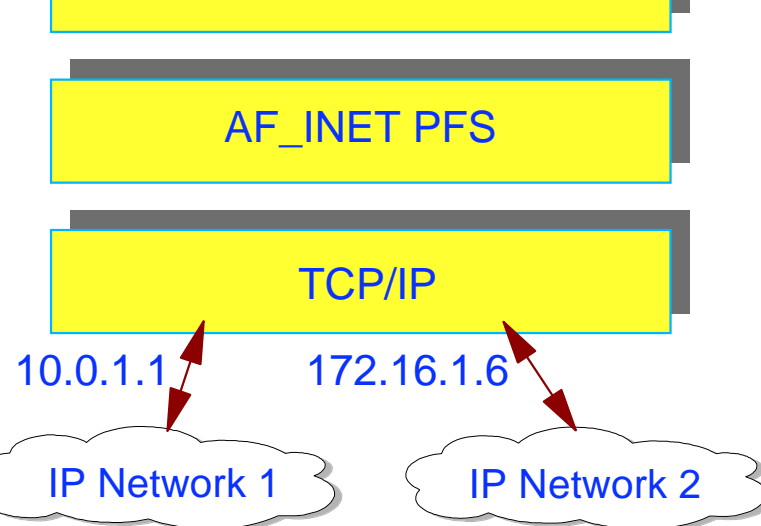

socketsac.prz - 99-03-09 - 13:15 - Page 19

# **Resolver Data Approaches**

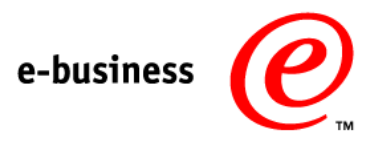

#### Two general approaches:

1. Use separate MVS data sets or files for the two resolvers - MVS data sets for the native TCP/IP resolver, and HFS files for the LE resolver.

**TCP/IP Resolver:**[TCPIP.DATA] hlq.ETC.PROTO hlq.ETC.SERVICES hlq.HOSTS.ADDRINFO hlq.HOSTS.SITEINFO hlq.STANDARD.TCPXLBIN **LE Resolver:**/etc/resolv.conf/etc/protocol /etc/service/etc/hostshlq.STANDARD.TCPXLBIN

#### 2. Share the same MVS data sets between both resolvers.

- Do not create the LE resolver files in the /etc directory
- Either use SYS1.TCPPARMS(TCPDATA) [recommended], or use the SYSTCPD DD statement for the TCP/IP resolver and point the LE resolver to your MVS data set TCPIP.DATA via the RESOLVER\_CONFIG environment variable
- Let both resolvers find the remaining resolver configuration data sets via the DATASETPREFIX value in your TCPIP.DATA

### **How to Set the RESOLVER\_CONFIG Environment Variable**

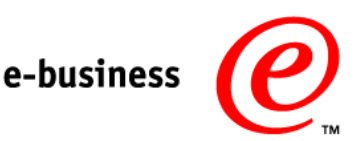

• In the UNIX shell: export RESOLVER\_CONFIG="//'USER1.ALFRED.CNTL(TCPDATAT)'"

#### • In a BPXBATCH STDENV input file or data set:

RESOLVER\_CONFIG=//'USER1.ALFRED.CNTL(TCPDATAT)'

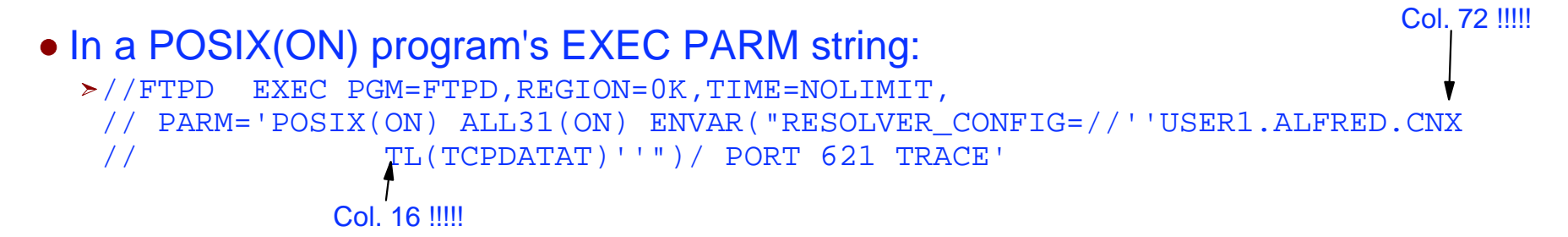

#### • In a POSIX(ON) program's environment variable input file or data set:

```
//FTPD EXEC PGM=FTPD,REGION=0K,TIME=NOLIMIT, 
// PARM='POSIX(ON) ALL31(ON) ENVAR("_CEE_ENVFILE=DD:MYVARS")/ PORT 621 X
// TRACE' 
//MYVARS DD *
RESOLVER_CONFIG=//'USER1.ALFRED.CNTL(TCPDATAT)'
/*
```
#### **C, REXX, Pascal, and Sockets Extended**  e-business **API Migration to CS OS/390 V2R5+**

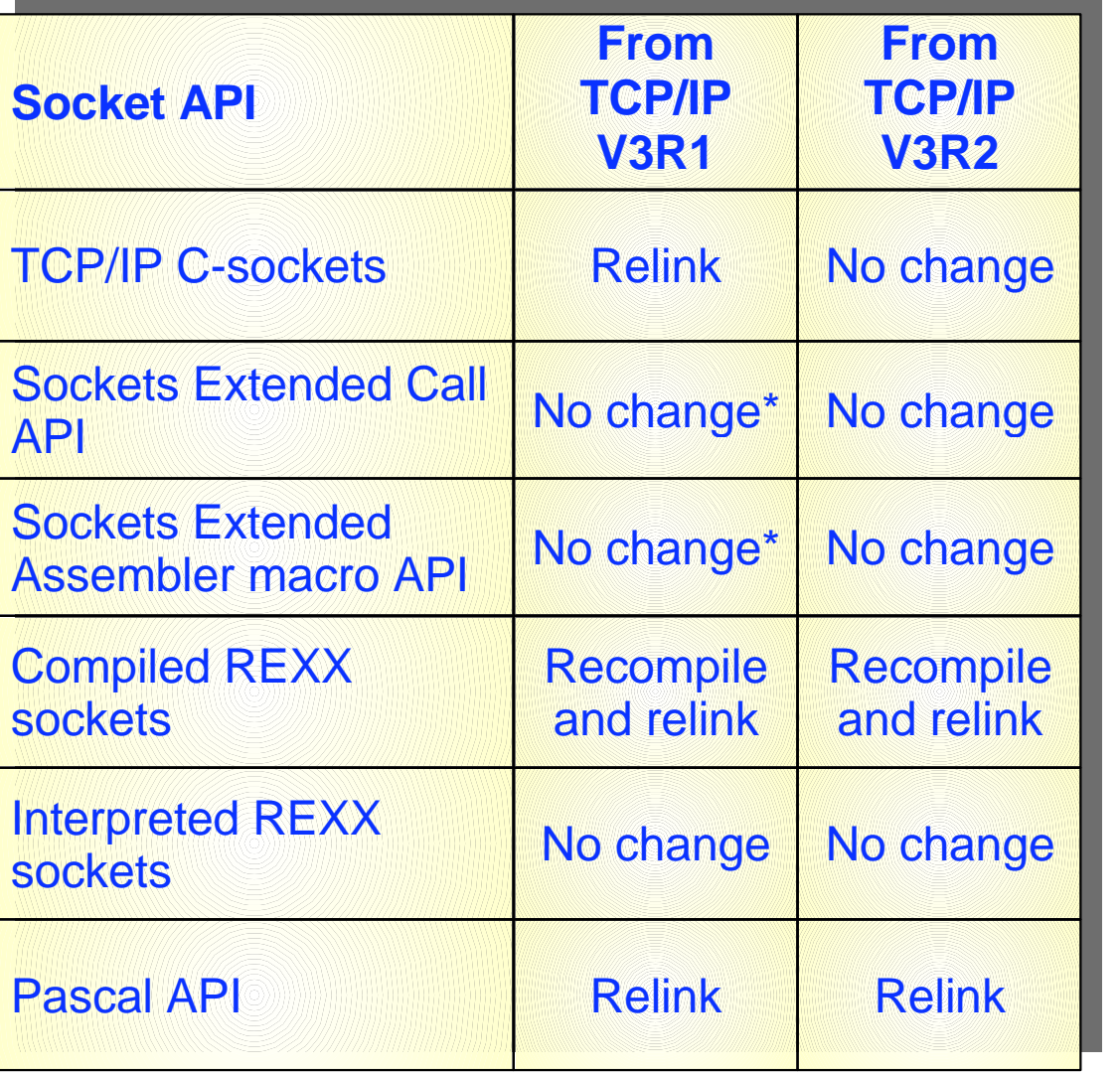

- Programs that use raw sockets require relink with AC(1) to an APF authorized load library
- For C programs, be aware that only the LE runtime libraries are supported
- Be aware that once a C program has been compiled and linked with C and LE on OS/390 V2R5, it may not run on previous LE releases
- Some errno values on failing socket calls have changed (ENOTCONN is now EPIPE)
- OMVS segment is required for all non-Pascal socket programs (Default OMVS segment is sufficient)
- New socket options:
	- $-i$ octl() SIOCGMONDATA
	- setibmsockopt() and getibmsockopt() SO\_IGNORESOURCEVIPA and SO\_OPTMSS
- Some Pascal API functions have been removed or changed (see the Planning and Migration Guide for details)
- **No change\*** Relink for optimum performance

### **BPXPRMxx for Support of Multiple CS OS/390 V2R5+ TCP/IP Stacks**

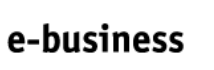

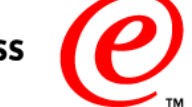

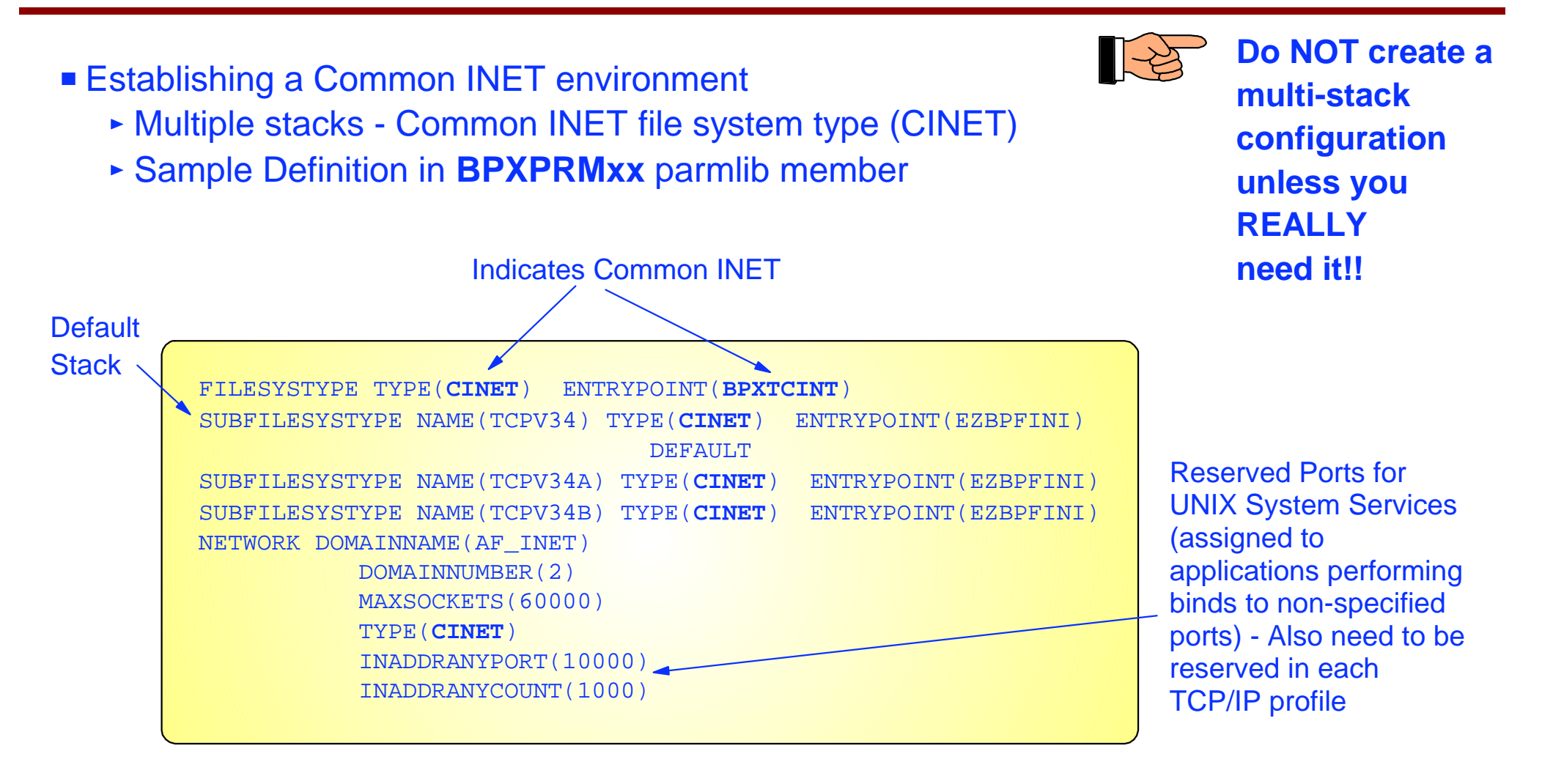

SUBFILESYSTYPE NAME keyword refers to Jobname/address-space name of TCP/IP started task; not the started task user ID of the TCP/IP started task.

# **Native TCP/IP Socket Program**

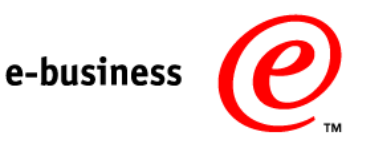

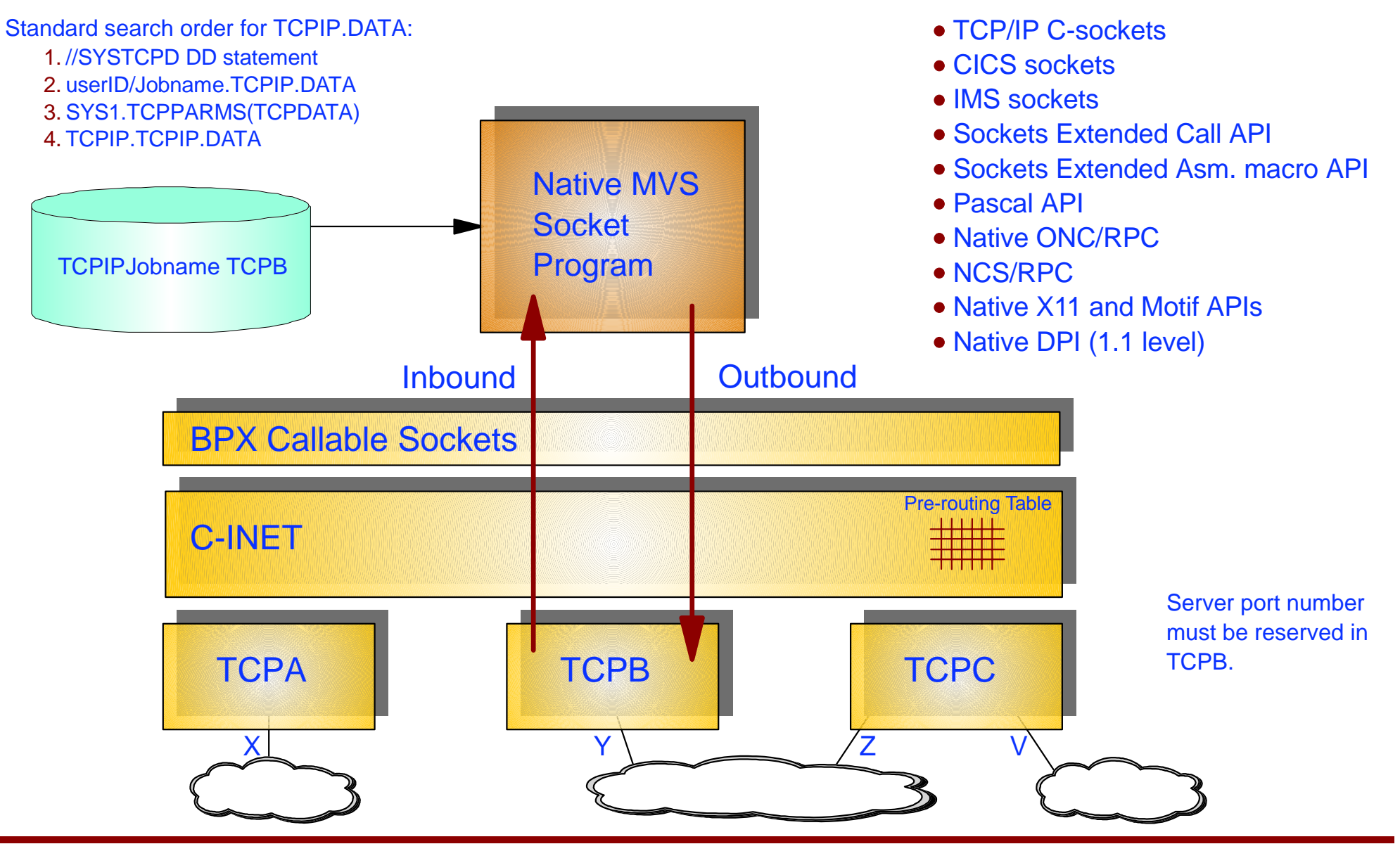

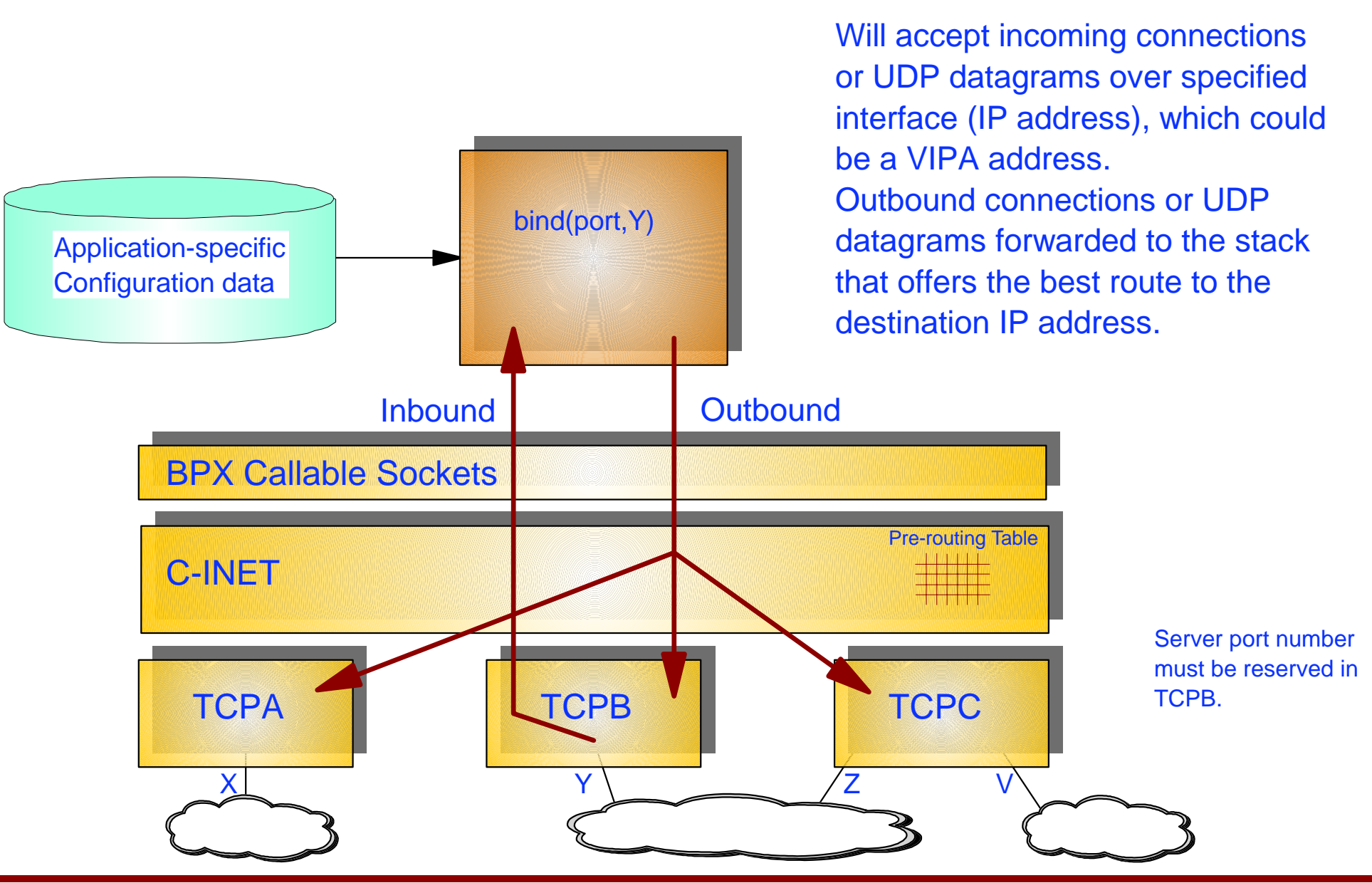

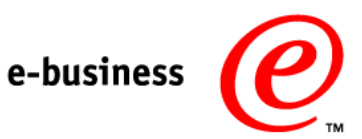

# **Stack-Affinity UNIX Socket Program**

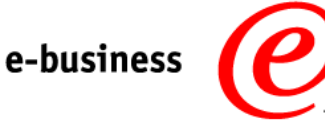

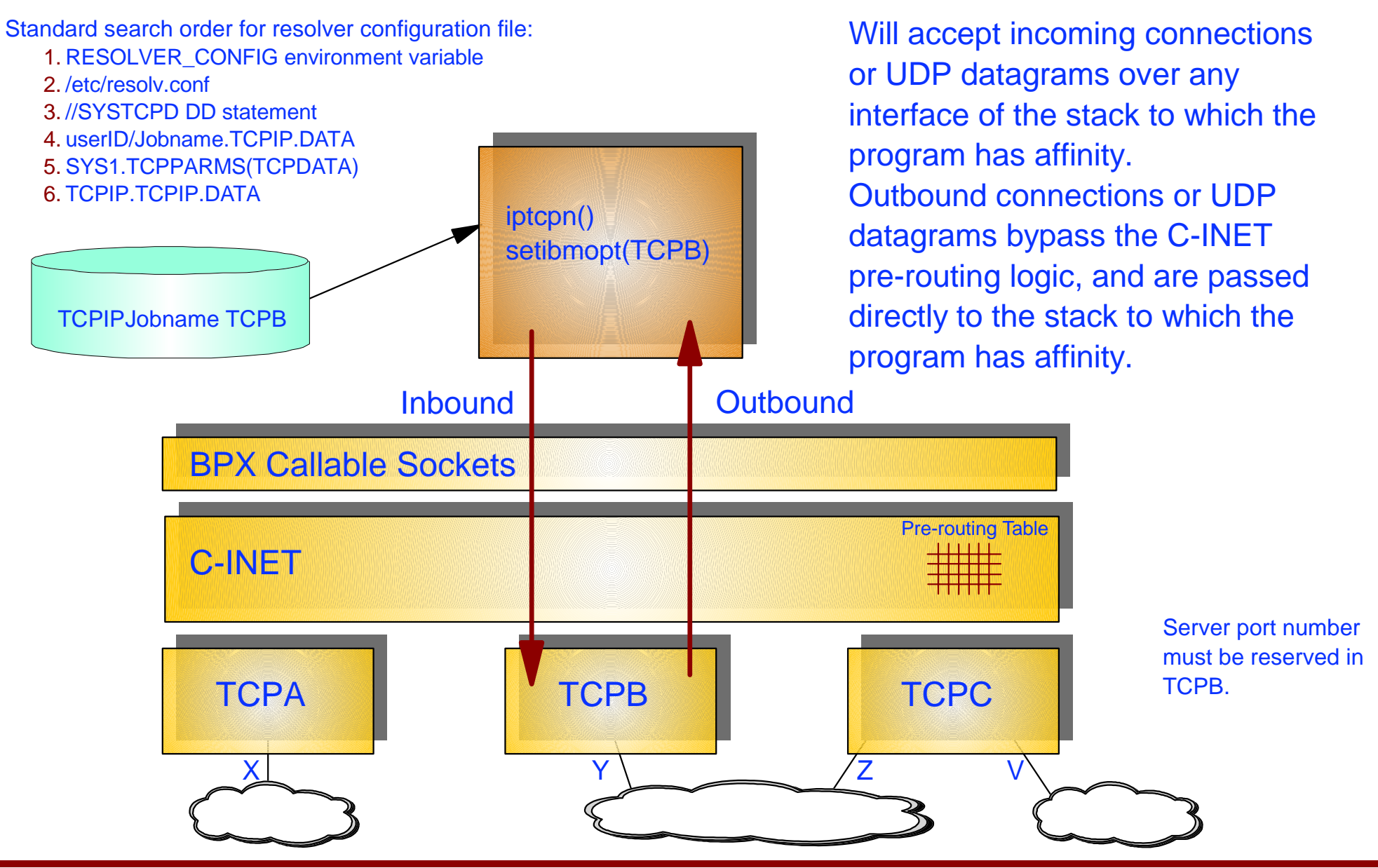

# **Generic UNIX Socket Program**

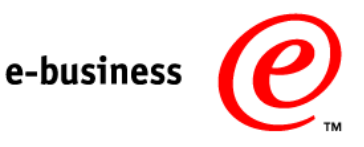

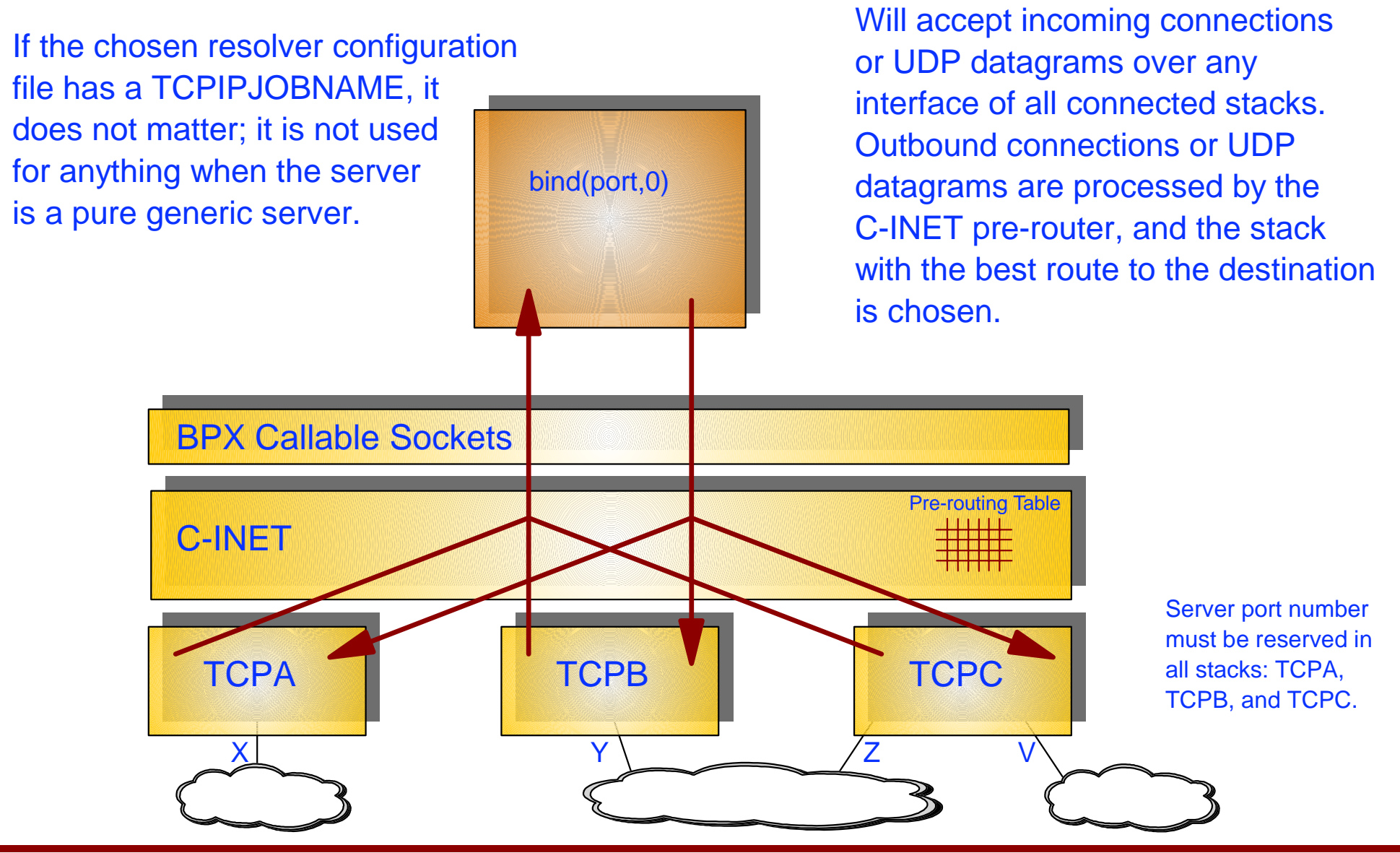

### **Turning a Generic UNIX Socket Program into a Stack-Affinity Program**

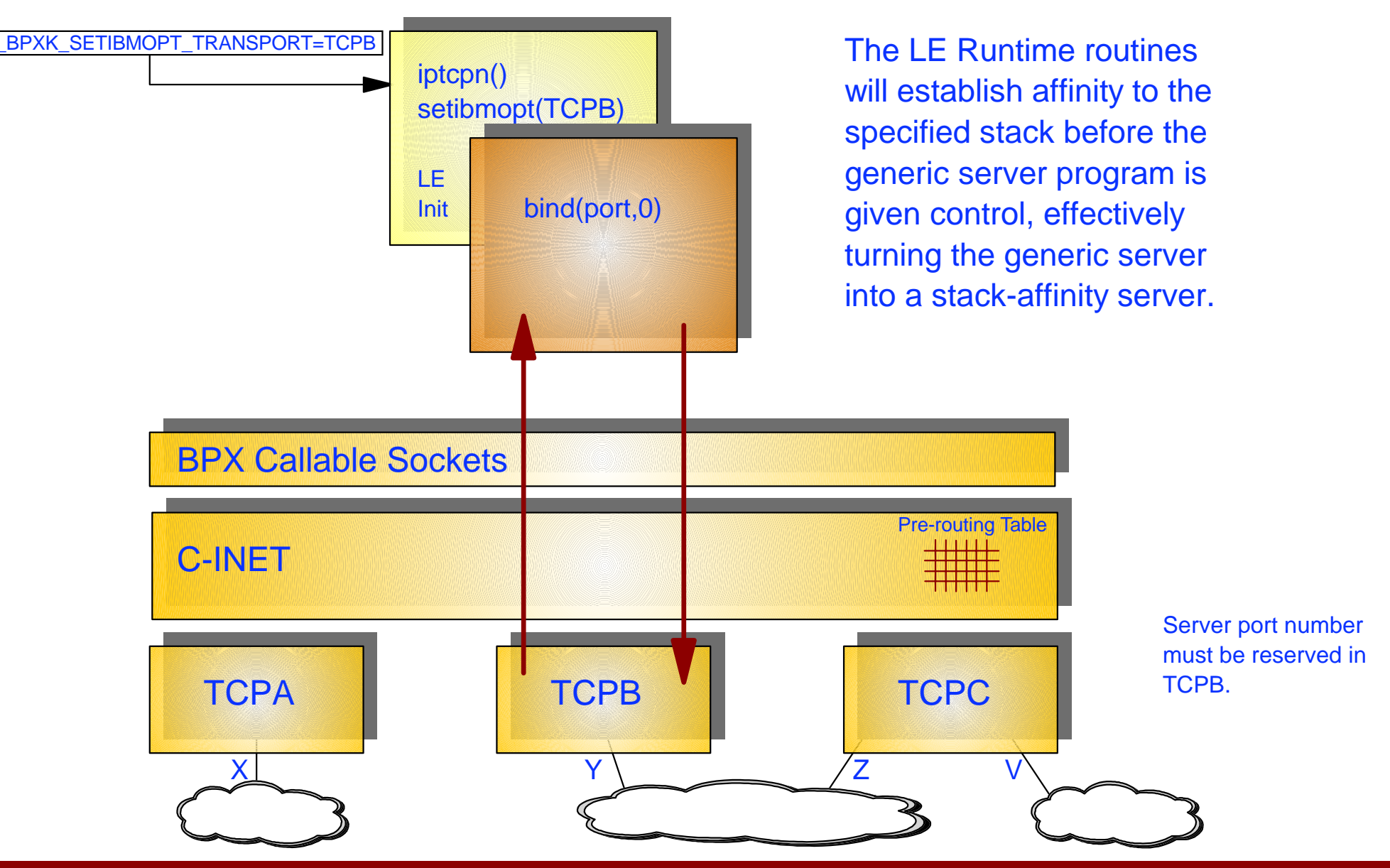

### **Controlling Applications in a Multi-Stack Environment**

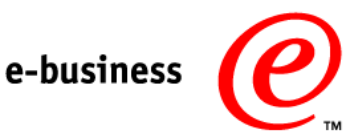

To control which stack(s) a socket program uses in a multi-stack environment, the following information is needed:

- 1. Is the program a native TCP/IP socket program?
	- Use standard TCPIP.DATA with TCPIPJOBNAME.
- 2. Is the program a bind-specific UNIX socket program?
	- Use application's configuration options to specify which IP address to accept incoming traffic over. Optionally use \_BPXK\_SETIBMOPT\_TRANSPORT to establish stack-affinity for outbound traffic (can be used in JCL only!).
- 3. Is the program a stack-affinity UNIX socket program?
	- Use resolver configuration file with TCPIPJOBNAME to specify which stack to establish affinity to.
- 4. Is the program a generic UNIX socket program?
	- Use \_BPXK\_SETIBMOPT\_TRANSPORT to establish stack-affinity (if this is desired; you may want some generic servers to execute as generic servers).

### **Native TCP/IP and UNIX Servers on Same Port Numbers**

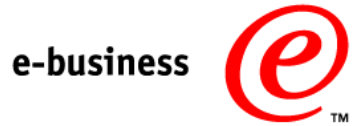

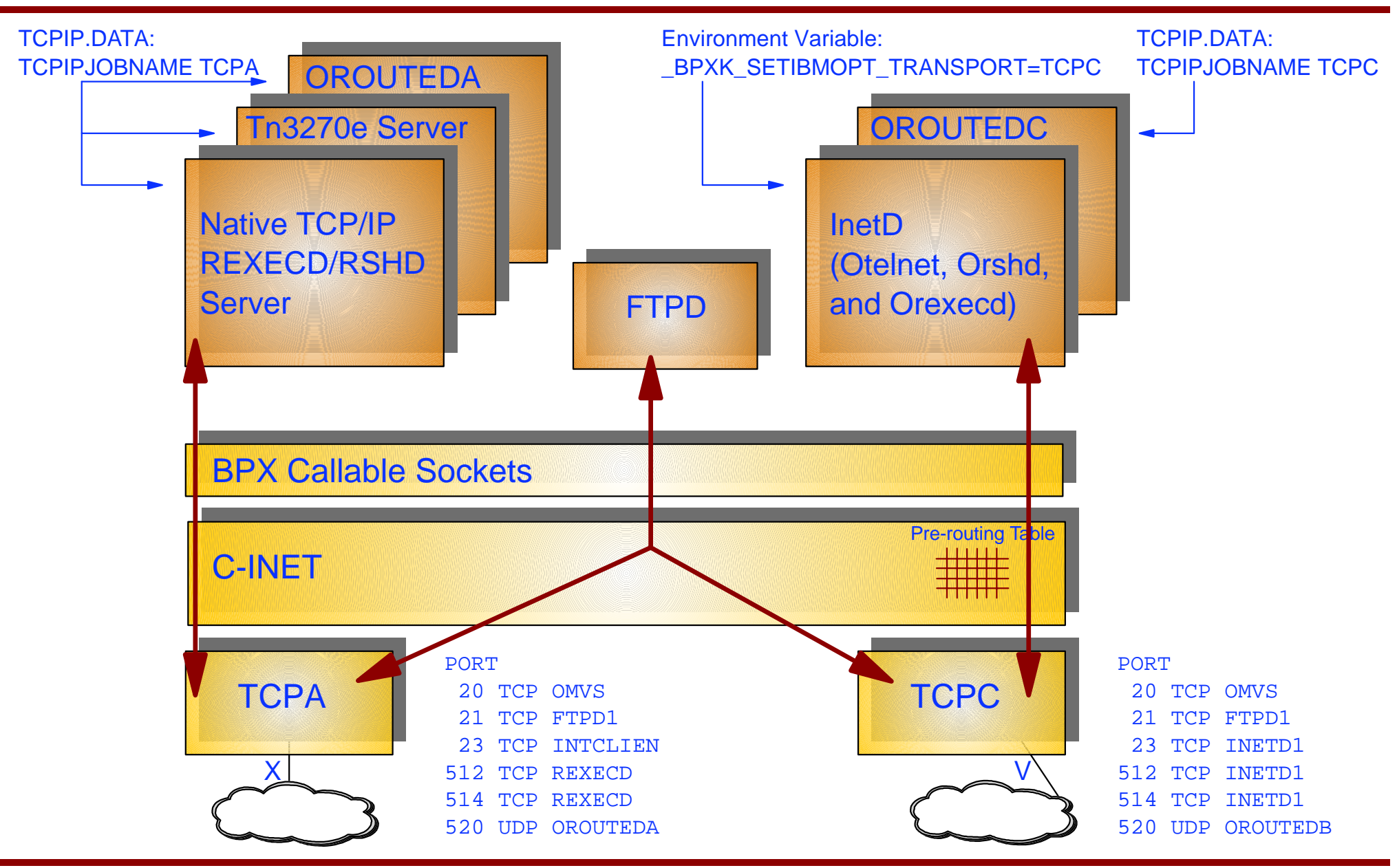

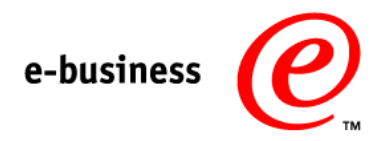

- Sockets APIs are implemented by sockets libraries
- There are two sockets execution environments on OS/390:
	- 1. Native TCP/IP supported by the sockets libraries that are supplied by TCP/IP
	- 2. UNIX System Services supported by the UNIX sockets libraries that are supplied by UNIX System Services (Language Environment)
- You choose sockets execution environment when you compile and link your socket program
- Native TCP/IP socket programs use the TCP/IP stack that is specified in the TCPIP.DATA resolver configuration data set on the TCPIPJOBNAME keyword.
- UNIX socket programs in a multi-stack configuration use one or more TCP/IP stacks, depending on how the socket program has been developed and/or the configuration options you specify when the program is executed:
	- 1. Bind-specific single IP address (and TCP/IP stack) for incoming requests and all available IP addresses and stacks for outbound requests
	- 2. Generic all available IP addresses and TCP/IP stacks for both incoming and outbound requests
	- 3. Stack-affinity all IP addresses in a single TCP/IP stack for both incoming and outbound requests

### **For More Information....**

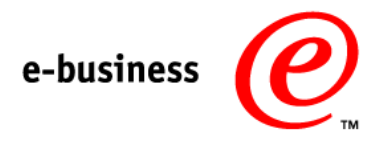

### **URL**

http://www.software.ibm.com/network http://www.software.ibm.com/network/commserver http://www.software.ibm.com/network/commserver/support http://www.software.ibm.com/network/on-demand http://www.software.ibm.com/network/hostondemand http://www.software.ibm.com/network/pcomm http://www.software.ibm.com/network/technology http://www.networking.ibm.com/netprod

### **Content**

eNetwork SoftwareeNetwork Communications ServereNetwork Software Support eNetwork On-Demand ServerHost On-DemandPersonal CommunicationsNetwork Technologies Networking Hardware